## **OnGraphBtnClick**

## Udalos OnGraphBtnClick

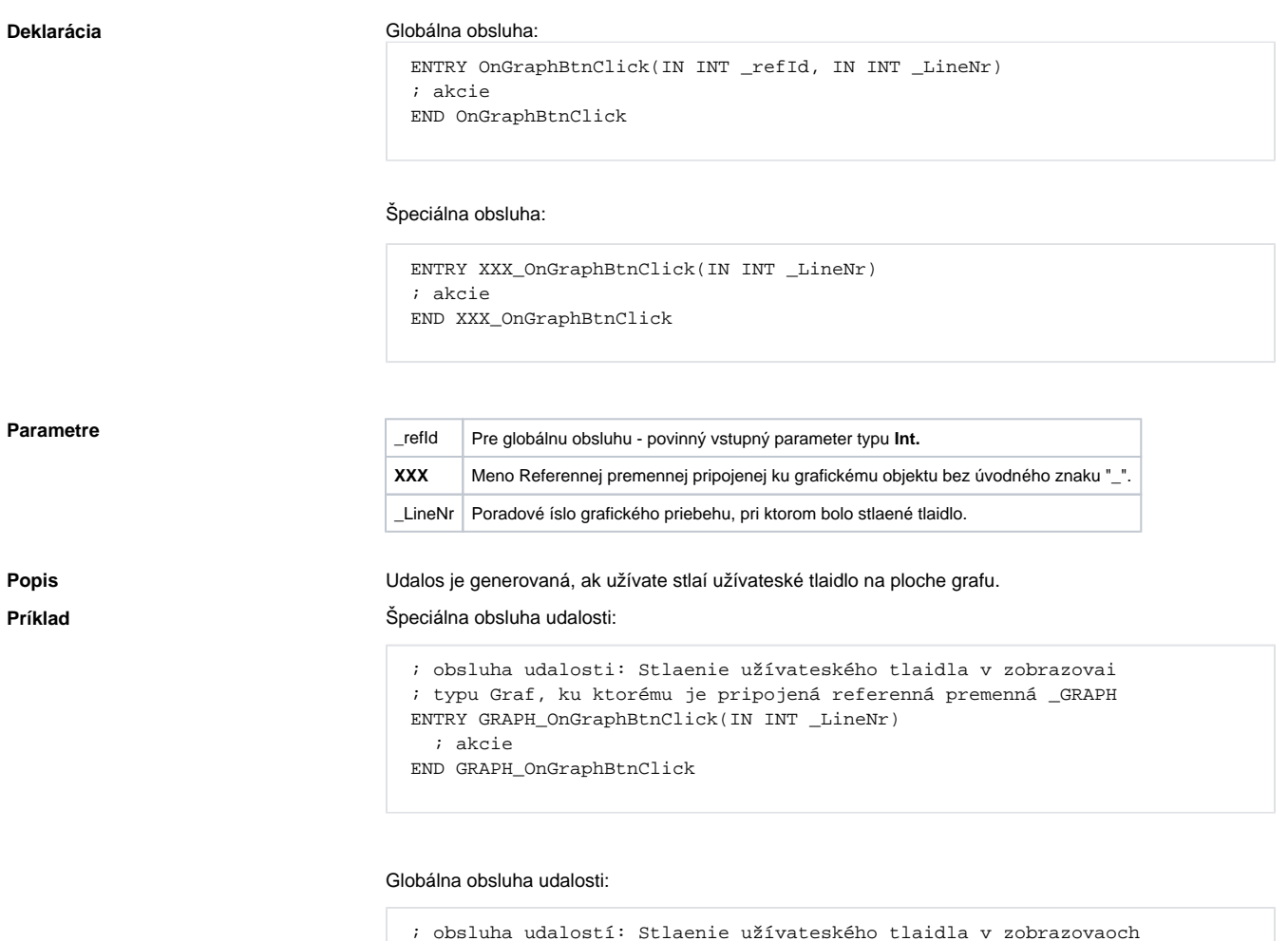

Poznámka **Ak sú v jednom skripte definované obidvoje** obsluhy, globálna nebude nikdy zavolaná pre \_refld=\_List, lebo existuje špeciálna obsluha.

; typu Graf,ktoré nemajú definovanú špeciálnu obsluhu tejto udalosti

IF \_refId = \_GRAPH THEN ; test ktorý urí, v ktorom zobrazovai došlo k

 ENTRY OnGraphBtnClick(IN INT \_refId, IN INT \_LineNr) ; \_refId - hodnota Referennej lokálnej premennej schémy,

; ktorá je pripojená ku grafickému objektu

udalosti ; akcie ENDIF

END OnGraphBtnClick

**Súvisiace stránky:** [Obsluha udalosti](https://doc.ipesoft.com/pages/viewpage.action?pageId=84350061) [Udalosti](https://doc.ipesoft.com/display/D2DOCV22SK/Udalosti)